## **LA-7942-MS**

**Informal Report** 

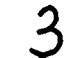

ţ,

Q

CIC-14 REPORT COLLECTION

## **REPRODUCTION COPY**

**Sampling the Fermi-Dirac Density** 

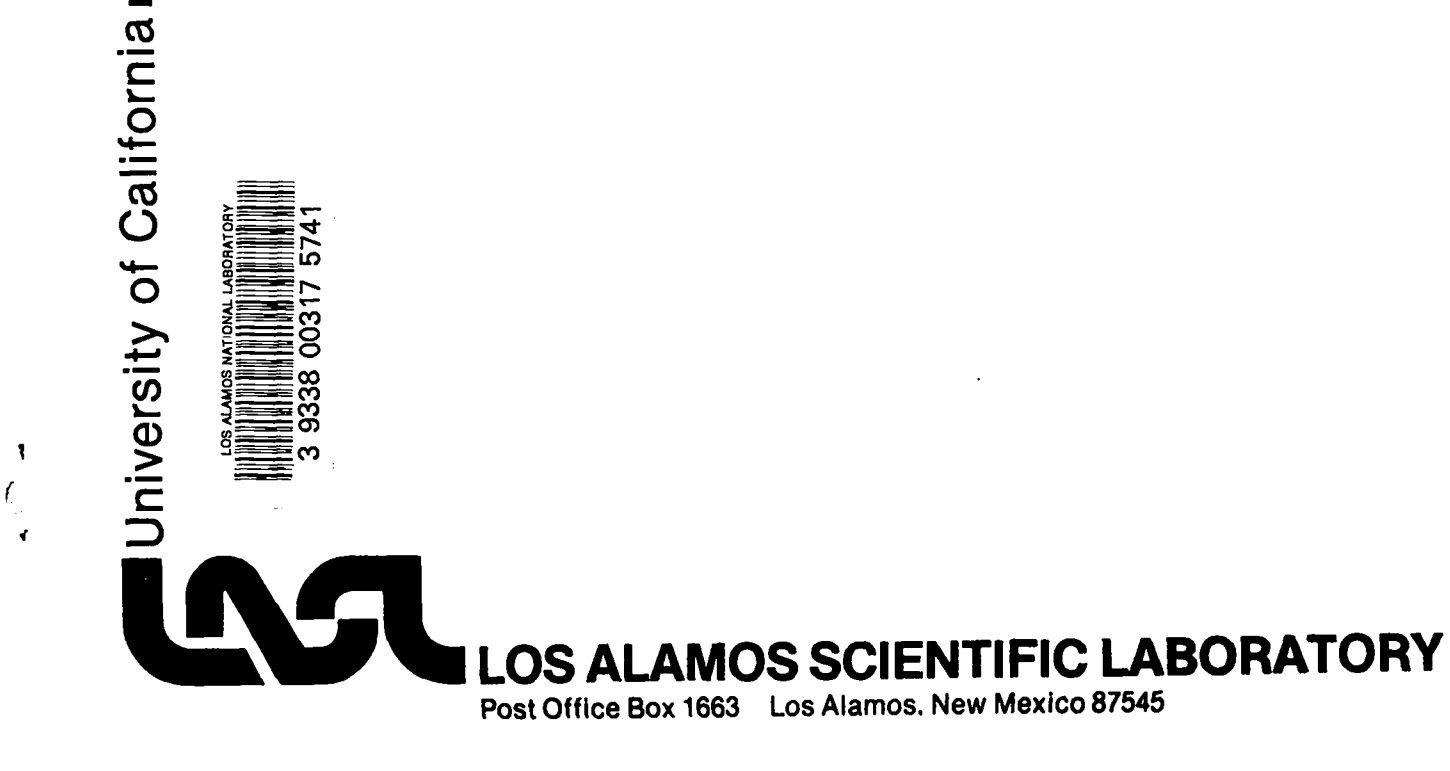

This report was not edited by the Technical Information staff.

ŧ

Ł

e

ł.

 $\overline{\phantom{a}}$ 

 $\ddot{\phantom{a}}$ 

 $\label{eq:4} \frac{1}{2} \left( \frac{1}{4} \sum_{i=1}^{n} \frac{1}{2} \sum_{j=1}^{n} \frac{1}{2} \sum_{j=1}^{n} \frac{1}{2} \sum_{j=1}^{n} \frac{1}{2} \sum_{j=1}^{n} \frac{1}{2} \sum_{j=1}^{n} \frac{1}{2} \sum_{j=1}^{n} \frac{1}{2} \sum_{j=1}^{n} \frac{1}{2} \sum_{j=1}^{n} \frac{1}{2} \sum_{j=1}^{n} \frac{1}{2} \sum_{j=1}^{n} \frac{1}{2} \sum_{j=1}^{n$  $\ddotsc$  $\frac{1}{2}$  .

This report was prepared as an account of work sponsored<br>by the United States Government. Neither the United States<br>nor the United States Department of Energy, nor any of their<br>employees, nor any of their contractions, sub

#### UNITED STATES DEPARTMENT OF ENERGY CONTRACT W-7405-ENG. 36

**LA-7942-MS Informal Report** UC-32 Issued: July 1979

## **Sampling the Fermi-Dirac Density**

**E. D. Cashwell C. J. Everett**

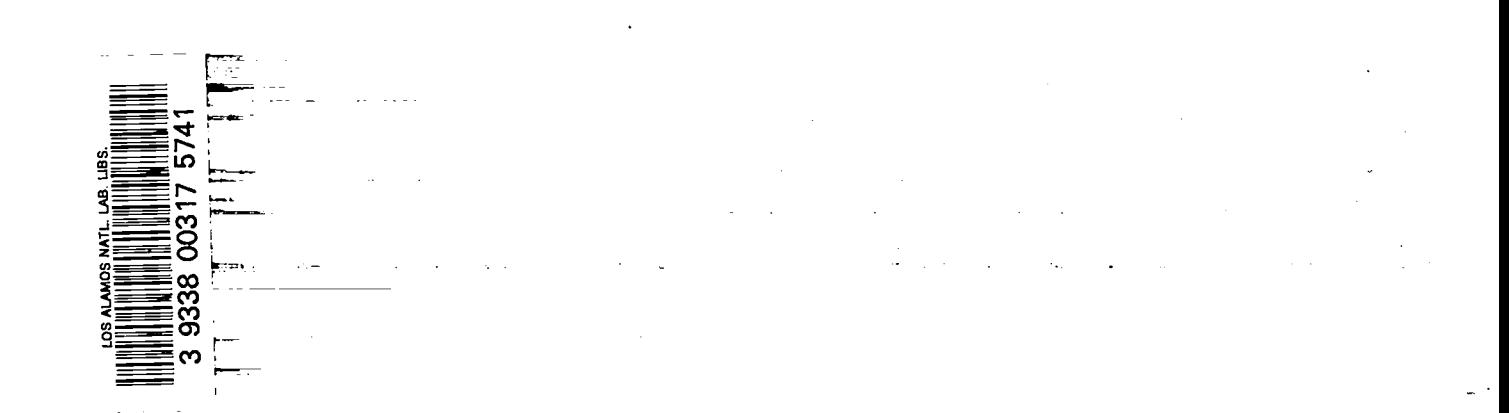

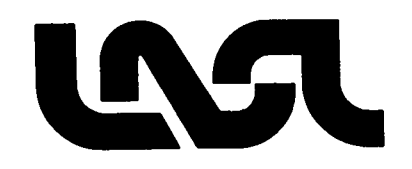

 $\ddot{\phantom{a}}$ 

 $\sqrt{\frac{1}{\sqrt{2}}}$ 

by

E. D. Cashwell and C. J. Everett

#### ABSTRACT

A method is given for sampling the nonrelativistic Fermi-Dirac electron energy density for all values of the "degeneracy parameter"  $\eta$  on the range -  $\infty$  <  $\eta$   $\leq$  50. The efficiency of the various rejection techniques employed is never less than 30%, and drops below 50% only for a short range of n values extended 71%, and decreasing very slowly. around  $\eta$  = 2. The range can certainly be beyond  $\eta$  = 50, the efficiency there being

#### I. THE FERMI-DIRAC DENSITY

The nonrelativistic Fermi-Dirac density for the electron velocity (Ref. 1, p. 333) is given by

$$
P(v_x, v_y, v_z) dv_x dv_y dv_z = \frac{2m^3}{nh^3} \Phi(E) dv_x dv_y dv_z
$$
, (1)

$$
\Phi(E) = 1/\left[\exp\left(\frac{E}{\theta} - \eta\right) + 1\right],
$$
\n(2)

where  $m = 9.1096 \times 10^{-28}$  g is the electron mass, n is the number of electrons per cm<sup>3</sup>, h = 6.6262 x 10<sup>-27</sup> erg sec is Planck's constant, E =  $\frac{1}{2}$  mv<sup>2</sup> erg is the electron energy, with  $v^2 = v_x^2 + v_y^2 + v_z^2$ , and  $\theta = kT$  erg is the "temperature,"  $k = 1.3806$  x 10  $^{-16}$  erg/ $^{\circ}$ K being the Boltzmann constant. In Eq. (2),  $\eta$  is the "degeneracy parameter," depending on n and  $\theta$  in such a way as to make

$$
\int_{-\infty}^{\infty} \int_{-\infty}^{\infty} \int_{-\infty}^{\infty} P(v_x, v_y, v_z) dv_x dv_y dv_z = 1 .
$$
 (3)

1

If  $Q(v, \theta, \phi)$  denotes the corresponding "spherical coordinate density," then  $Q(v,\theta,\phi)$  dv d $\theta$  d $\phi$  =  $\frac{2m}{3}\Phi(E)$  (v<sup>-</sup> sin  $\theta$ ) dv d $\theta$  d $\phi$ , and the speed density is, nh therefore, given by

$$
q(v) dv = \frac{8\pi m^3}{nh^3} \Phi(E) v^2 dv, \ 0 < v < \infty
$$
 (4)

Since E =  $\frac{1}{2}$  mv<sup>2</sup>, we obtain for the energy density

$$
f(E) dE = q(v) \frac{dv}{dE} dE = \frac{8 \sqrt{2} \pi m^{3/2}}{nh^{3}} E^{\frac{1}{2}} \Phi(E) dE, 0 < E < \infty
$$
 (5)

Setting  $y = E/\theta$ , the y density is seen to be

$$
p(y) \ dy = f(E) \frac{dE}{dy} dy = \frac{8 \sqrt{2} \pi m^{3/2} \theta^{3/2}}{nh^3} \cdot \frac{y^{\frac{1}{2}} dy}{e^{y-\eta} + 1}
$$
 (6)

$$
\equiv C^{-1} \frac{y^2 dy}{e^{y-\eta} + 1}, \quad 0 < y < \infty \quad . \tag{7}
$$

From the necessary relation

$$
\int_0^\infty p(y) \ dy = 1,
$$

it follows that the n,  $\theta$ -dependent parameter  $\eta$  must be determined so that

$$
I(\eta) \equiv \int_0^\infty \frac{y^{\frac{1}{2}} dy}{e^{y-\eta}+1} = \frac{h^3}{8\sqrt{2} \pi m^{3/2}} \cdot \frac{n}{\theta^{3/2}} \equiv C \quad . \tag{8}
$$

It is easy to verify that  $I(\eta)$  and  $I'(\eta)$  are positive

for  $-\infty < \eta < \infty$ , while

$$
I(\eta) = \int_0^{\infty} \frac{y^{\frac{1}{2}} e^{-y} dy}{e^{-\eta} + e^{-y}} < \frac{\Gamma(3/2)}{e^{-\eta}} + 0 \text{ as } \eta \to -\infty ,
$$
  

$$
I(\eta) > \int_0^{\eta} \frac{y^{\frac{1}{2}} dy}{e^{y - \eta} + 1} > \int_0^{\eta} \frac{y^{\frac{1}{2}} dy}{2} = \frac{\eta^{3/2}}{3} \to \infty \text{ as } \eta \to \infty
$$

Thus I(n) strictly increases from  $I(-\infty) = 0$  to  $I(\infty) = \infty$ , and for every  $C > 0$  in Eq. (8), there is a unique  $\eta$  on  $(-\infty,\infty)$  such that  $I(\eta) = C$ .

Values of  $I(\eta)$  have been tabulated (Ref. 2,3) at intervals of 0.1 for  $-4 \le \eta \le 20$ . Table I below gives an idea of the variation of I(n) on this range.

TABLE I

THE FUNCTION I(n)

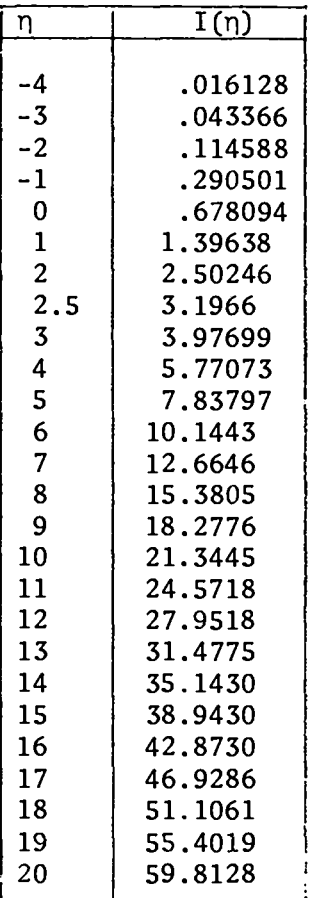

Outside of these limits the following approximations are recommended (Ref. 3):

$$
I(\eta) \cong \frac{\sqrt{\pi}}{2} e^{\eta}, \eta < -4 \quad , \tag{9}
$$

$$
I(n) \cong \frac{2}{3} n^{3/2}, n > 20 \quad . \tag{10}
$$

One may note that  $\frac{\sqrt{\pi}}{2} e^{-4}$  = .016232, while  $\frac{2}{7}$  (20)<sup>3/2</sup> = 59.628, as compared with the values  $I(-4)$  and  $I(20)$  in TABLE I

II. PRELIMINARY DETERMINATION OF C AND q

For a given density n and temperature  $\theta = kT$ , one first computes the value of

$$
C = \frac{h^3}{8\sqrt{2} \pi m^{3/2}} \cdot \frac{n}{\theta^{3/2}}
$$
  
\n
$$
\approx 1.835 \times 10^{-16} \frac{n}{T^{3/2}} \quad . \tag{11}
$$

3

.

I

I

Guided by the above remarks we then determine the corresponding  $\eta$  as follows:

(a) If C < .016128,  $\eta$  is given by  $e^{\eta} = \frac{2}{\sqrt{\pi}} C$ ,

(b) if .016128  $\leq C \leq 59.8128$ ,  $\eta$  is found from the tables cited (Ref. 2, 3),

,

"v

(c) if C > 59.8128, then  $\eta = (3C/2)^{2/3}$ .

For the known values of  $C > 0$  and  $\eta$  on  $(-\infty, \infty)$  one must now sample the density

$$
p(y) = C^{-1} \frac{y^{\frac{1}{2}}}{e^{y-\eta}+1}, \quad 0 < y < \infty \tag{12}
$$

for  $y > 0$ , and set the energy  $E = \theta y$ . Due to the curious nature of the function  $\mathrm{p}(\mathrm{y})$  we are forced to use two different methods depending on the value of  $\bm{\eta}.$ 

III. THE CASE  $(-\infty < \eta \leq 5/2)$ For a value of  $\eta \leqslant 5/2$ , we write

> $p(y)$  dy = C<sup>-1</sup>  $\Gamma(3/2)$  e<sup>n</sup> •  $\frac{y^2 e^{-y} dy}{\Gamma(3/2)}$  •  $\frac{1}{1 + e^{\eta - y}}$  $\equiv A^{-1} \cdot p_1(y) dy \cdot h(y)$ , (13)

where  $p_1(y)$  is the density

$$
p_1(y) = y^{\frac{1}{2}} e^{-y} / \Gamma(3/2), \ 0 < y < \infty \quad , \tag{14}
$$

h(y) is the "acceptance factor"

 $(0 \le h(y) = 1/(1 + e^{n-y}) \le 1, 0 \le y \le \infty$ (15)

and the efficiency of the corresponding rejection technique is

$$
A = 2 \text{ C}/\sqrt{\pi} e^{\eta} \quad . \tag{16}
$$

and accept y with probability h(y). Following the usual method (Ref. 4, R 7), we sample  $p_{1}(y)$  for  $y$  on  $(0,\infty)$ ,

The density  $p_1(y)$  is easily sampled (Ref. 4, C 32); a brief indication of the routine follows:

Sampling  $y^{\frac{1}{2}} e^{-y}/\Gamma(3/2)$  for y on  $(0, \infty)$ . Generate random numbers,  $r_1$ ,  $r_2$  on  $(0,1)$ . 2. Is  $S \equiv r_1^2 + r_2^2 \le 1$ ? Yes (advance to (3)), No (return to (1)). 3. Set  $\mu_i = -\frac{\log S}{S} \cdot r_i^2$ , i = 1,2. **4.** Generate next random number r. 5. Set  $y = -\log r + \mu_i$ .

(Two samples of y are obtained, which may be used successively.)

The efficiency A in Eq. (16), based on the values of  $C = I(\eta)$  in TABLE I, are listed for various values of  $n \leq 3$  in TABLE II. Note that, for the recommended approximation  $e^{i\theta} = 2$  C/ $\sqrt{\pi}$  ( $\eta$  < -4), the efficiency A appears to be 1, although, of course, there may be some rejection.

In principle, the above method applies for all  $\eta$ . We have drawn the line at  $\eta$  = 5/2 simply because the method of the next part is relatively easy to apply for  $\eta$  > 5/2, as will appear. If enough trouble were taken in finding the minimum h in part IV, the q dividing line could be pushed to the left, with a resulting increase in efficiency.

IV. THE CASE  $(n > 5/2)$ .

We first note that the function

$$
p(y) = C^{-1} \frac{y^{\frac{1}{2}}}{e^{y-\eta}+1}
$$

TABLE II

#### EFFICIENCY A

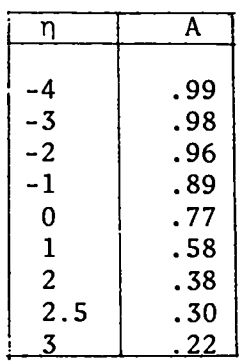

is decreasing for  $y > \eta$ , provided  $\eta$ exceeds 1. For, an easy computation shows that the inequality  $p'(y) < 0$ follows from the relation  $(2y - 1)e^{y - \eta}$  $> (2\eta - 1) e^{0} > 1.$ If we define

> **J** n  $A_1 = \int p(y) dy$ ,  $A_2 = 1 - A_1$ , (17) o

we may sample  $A_1^{-1}$  p(y) dy on (0, n) with probability  $A_1$ , and  $A_2^{-1}$  p(y) dy on (n,  $\infty$ ) with probability  $A_2$  (Ref. 4, C 3).

(a) The first of these is simple, for we may write

$$
A_1^{-1} p(y) dy = A_1^{-1} C^{-1} (2/3) \eta^{3/2} (e^{-\eta} + 1)^{-1} \cdot \frac{y^{\frac{1}{2}} dy}{(2/3) \eta^{3/2}} \cdot \frac{e^{-\eta} + 1}{e^{y - \eta} + 1} \quad . \tag{18}
$$

.

.

Thus we easily sample the density  $y^2/(2/3)$   $\eta^{3/2}$ ) for y =  $\eta$   $r^{2/3}$  on  $(0,\eta)$ , accepting y with probability  $(e^{-t} + 1)/(e^{y-t} + 1) < 1$ , the efficiency of the technique being

$$
\varepsilon_1 = 3 A_1 C (e^{-\eta} + 1)/2\eta^{3/2} \quad . \tag{19}
$$

.

This certainly exceeds  $\frac{1}{2}$ . For,

$$
A_1 = \int_0^{\eta} c^{-1} \frac{y^{\frac{1}{2}} dy}{e^{y-\eta} + 1} > c^{-1} \frac{((2/3) \eta^{3/2})}{2} = \frac{c^{-1} \eta^{3/2}}{3}
$$

Thus 3 A<sub>1</sub>C >  $\eta^{3/2}$  and  $\epsilon_1$  >  $\frac{1}{2}$  (for any  $\eta$  > 0).

Note that the value of  $A_1$  is irrelevant for the rejection technique, except insofar as it enters into the efficiency  $\epsilon^{}_{1}.$  However, A<sub>1</sub> is required for the probabilities in Eq. (17).

It is clear that

$$
A_1 = B/C
$$
 (20)  
where  $B = \int_0^{\eta} \frac{y^{\frac{1}{2}} dy}{e^{y-\eta} + 1}$  (21)

Hence the value of B as well as C is required for each  $\eta \geqslant 5/2$  which arises. These values are listed for  $\eta$  = 3, 4,  $\ldots$ , 50 in TABLE III, and were obtained by numerical integration using Simpson's rule. It may be helpful to include the following routine.

Simpson's method for  $B = \int$  $y^2$  dy  $\frac{y}{e^{y-\eta}+1}$ ,  $\eta = 3,4$ , ..., 50.  $\overline{0}$ 1.  $1/100 \div d$ . 2.  $e^d \rightarrow E$ . 3.  $3 + \eta$ . 4. N = 100 r). 5.  $0 \rightarrow y$ 6.  $e^{-T} + E$ 7.  $0 + Z_0$ . **8.** 0 → 9.  $y_{n+1} = y_n + d$ . 10.  $E_{n+1} = E_n E$ . 11.  $Z_{n+1} = y_{n+1}^2/(1 + E_{n+1}).$ 12. 13. Isn<N? Yes (return to (9)), No (advance to (14)). 14. 15. 16. Print  $B_3, B_4, \ldots, B_{50}$ . (b)  $0^{\bullet}$  $n + 1 + n$ .  $B_n = \frac{1}{2} [Z_0 + Z_N + 4(Z_1 + Z_2 + \dots + Z_{N-1}) + 2(Z_2 + Z_4 + \dots + Z_{N-2})].$ Is  $\eta$  < 50? Yes  $(\eta + 1 + \eta)$ , return to  $(4)$ ), No (advance to  $(16)$ ). To sample the second density (and this is the whole difficulty) we

write

$$
A_2^{-1} p(y) dy = A_2^{-1} C^{-1} e^{\eta} \Gamma_{\eta} H \cdot \frac{ye^{-y} dy}{\Gamma_{\eta}} \cdot \frac{H^{-1}}{y^2(1 + e^{\eta - y})} , \qquad (22)
$$

where

$$
H = \max \ 1/[y^{\frac{1}{2}}(1 + e^{\eta - y})] \ \ \text{for} \ \eta < y < \infty \quad , \tag{23}
$$

$$
\Gamma_{\eta} = \int_{\eta}^{\infty} y e^{-y} dy = (\eta + 1) e^{-\eta} .
$$
 (24)

Hence, if we determine

$$
h = \min [y^{\frac{1}{2}}(1 + e^{\eta - y})] \text{ for } \eta < y < \infty \quad , \tag{25}
$$

7

the density (22) becomes

$$
A_2^{-1} C^{-1}(\eta + 1) h^{-1} \cdot \frac{ye^{-y}}{\Gamma_{\eta}} \cdot \frac{h}{y^{\frac{1}{2}}(1 + e^{\eta - y})}
$$
 (26)

We propose to sample ye<sup>-y</sup>/ $\Gamma_{n}$  for y on  $(n,\infty)$ , accepting y with probability

$$
h/[y^{\frac{1}{2}}(1 + e^{\eta - y})] < 1 \quad , \tag{27}
$$

the efficiency of the technique being now

$$
\varepsilon_2 = A_2 C h / (n + 1) \tag{28}
$$

Recalling that  $A_2 = 1 - A_1$  and  $A_1 = B/C$ , this becomes

$$
\epsilon_2 = (C - B) h / (n + 1) \quad , \tag{29}
$$

where B is defined by Eq. (21), and tabulated in TABLE III.

Thus the minimum value h in Eq. **(25]** is required not only for evaluating the efficiency  $\varepsilon_2$ , but also for the acceptance probability (27). We next turn to the determination of h.

For the function

$$
h(y) = y^{\frac{1}{2}} (1 + e^{\eta - y}), y \ge \eta
$$
 (30)

one may show that  $h(n) = 2n^2$ ,  $h(\infty) = \infty$ , with

$$
h'(y) = [1 - (2y - 1) e^{\eta - y}]/2y^{\frac{1}{2}} \t\t(31)
$$

Thus h'(n) < 0, h'( $\infty$ ) = 0, and the minimum of h(y) occurs at some  $y_0 > n$ . We therefore require the unique  $y_0 > \eta$  for which h'(y) = 0, that is to say, for which

$$
g(y) \equiv (2y - 1) e^{\eta - y} - 1 = 0. \tag{32}
$$

Now  $g(\eta) = (2\eta - 1) -1 > 0$  since  $\eta > 1$ , and  $g(\infty) = -1$ . However, it can be shown that  $g(y)$  is decreasing on  $(\eta, \infty)$  only if  $\eta > 3/2$ , and is concave up only if  $\eta > 5/2$ . Hence, Newton's method for the zero  $y_0$  of  $g(y)$ , with an initial  $y = \eta$ , is safe only if  $\eta > 5/2$ , and this has dictated our requirement  $\eta > 5/2$  in the present method. The values of h for  $\eta = 3, 4, \ldots$ , 50 are listed in TABLE III, together with the corresponding efficiencies  $\epsilon_2$ .

The zero  $y_0$  and associated minimum h of h(y) were computed by the following routine.

Newton's method for h = min  $[y^{1/2}(1 + e^{n-y})], \eta = 3, 4, ..., 50$ .  $(n, \infty)$ 1.  $3 + \eta$ . 2.  $\eta + y$ . 3.  $y' = y + \frac{(2y - 1)e^{y} - 1}{x}$  $(2 \text{ y } -3) \text{ e}^{1-y}$ 4. Is  $y' - y < .001$ ? No  $(y' + y,$  return to  $(3)$ ), Yes (advance to  $(5)$ ). 5.  $h_{\eta} = (y')^2 (1 + e^{1/y})$ . 6. Is  $\eta < 50$ ? Yes  $(\eta + 1 + \eta)$ , return to  $(2)$ ), No (advance to  $(7)$ ). 7. Print  $h_3$ ,  $h_4$ , ...,  $h_{50}$ . It only remains to indicate how the "tail end" of the  $\Gamma\text{-density}$  ye  $^{\prime}/\Gamma_{_{\sf n}}$  $\eta$  < y <  $\infty$ , is to be sampled for y >  $\eta$ . For this, we employ the ingenious method of Carey and Drijard (Ref. 5), which in our case may be formulated by the following routine. 1. Set  $P = e^{-T}$ ,  $A = e^{-T}(1 + \eta)$ ,  $B = 1/(1 + \eta)$ . 2. Generate random numbers  $\rho_1$ ,  $\rho_2$  on  $(0,1)$ . 3. Is  $\rho_1 \leq B$ ? Yes (advance to (4)), No (advance to (5)). 4. Set  $r_1 = Ap_1$ ,  $r_2 = p_2$  (advance to (6)). 5. Set  $r_1 = P \exp[(1 + \eta) \rho_1 - 1], r_2 = \rho_2 P/r_1$  (advance to (6)). 6. Set  $y = -\log r_1 r_2$ .

The justification of this is based on the remarks below.

(a) To sample the density  $ye^{-y}/\Gamma(2)$  on its full range  $(0, \infty)$  (Ref. 4, C 22), one generates random numbers  $r_1, r_2$  and sets

 $y = -log r_1r_2$ ,

where  $(r_1,r_2)$  may be thought of as a point uniformly distributed in the unit square.

9

— —————<del>—————</del>

### TABLE III

DATA FOR CASE  $\eta > 5/2$ 

 $\mathbf{r}$ 

 $\bar{\mathbf{v}}$ 

 $\bullet$ 

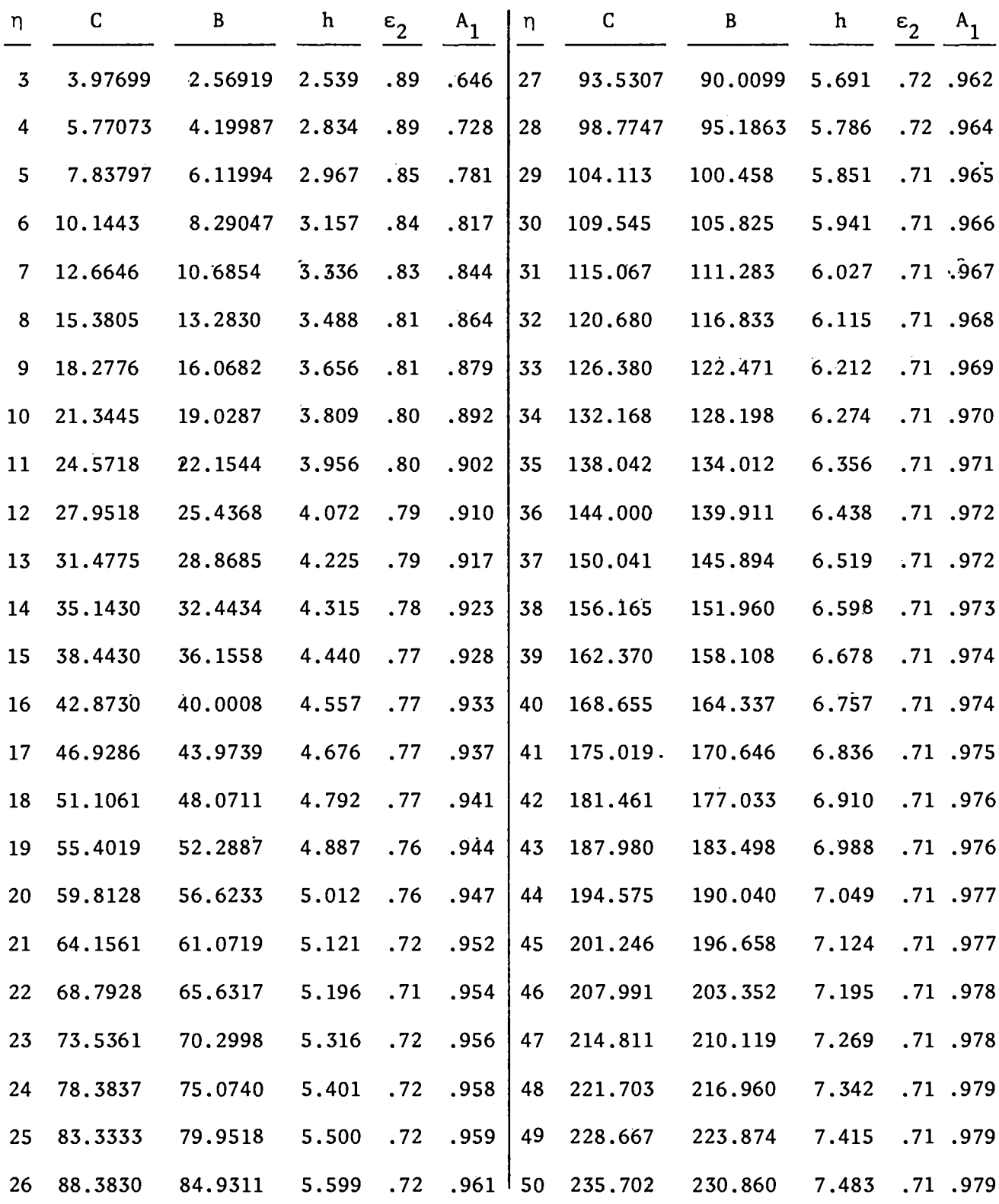

 $10\,$ 

 $\mathcal{L}^{\mathcal{A}}$ 

(b) But for the tail end density, one requires only such points for which  $y > \eta$ , i.e., for which

$$
r_1r_2 \leq e^{-\eta} \equiv P \quad .
$$

One could, of course, throw points  $(r_1,r_2)$  uniformly in the unit square, and reject those lying above the hyperbola  $r_1r_2 = P$ , but the efficiency would be poor.

(c) The above (nonrejection)device is valid since the two transformations in (4) and (5) both have Jacobian  $e^{-\eta}(1 + \eta)$ , independent of  $\rho_1, \rho_2$ , and so transform the two rectangular areas of the full  $\rho_1,\rho_2$  unit square determined by the line  $\rho_1 = B$  in a uniform way into the required two areas of the  $r_1, r_2$  unit square; the first a rectangle of base  $e^{-\eta}$  and height 1, of area  $e^{-\eta}$ , and the second lying directly below the hyperbola  $\mathbf{r_1 r_2}$  =  $\mathsf{e}^{-\mathsf{P}},$  with base 1 -  $\mathsf{e}^{-\mathsf{P}},$  and area  $n e^{-n}$ .

v. VALUE OF  $I(n)$  FOR  $n \le 0$ For arbitrary  $n > 0$ , and  $A \equiv e^{n} \le 1$ , one may write

$$
J(n) = \int_{0}^{\infty} \frac{y^{n-1} dy}{e^{y-n} + 1} = \int_{0}^{\infty} \frac{y^{n-1} (Ae^{-y}) dy}{1 + (Ae^{-y})}
$$
  
\n
$$
= \sum_{j=1}^{\infty} (-1)^{j+1} \int_{0}^{\infty} y^{n-1} (Ae^{-y}) dy
$$
  
\n
$$
= \sum_{j=1}^{\infty} \frac{(-1)^{j+1} A^{j}}{j^{n}} \int_{0}^{\infty} (jy)^{n-1} e^{-jy} d(jy)
$$
  
\n
$$
= \left( \sum_{j=1}^{\infty} (-1)^{j+1} \frac{A^{j}}{j^{n}} \right) \int_{0}^{\infty} x^{n-1} e^{-x} dx = \overline{\zeta}(A, n) \Gamma(n).
$$

For  $n = 3/2$ , this gives in our case

$$
I(n) = \overline{\zeta}(A, 3/2) \Gamma(3/2) = \frac{\sqrt{\pi}}{2} \overline{\zeta}(e^{\eta}, 3/2),
$$

determining  $\eta$  implicitly in terms of  $I(\eta)$ .

In particular, this shows that

$$
I(0) = \frac{\sqrt{\pi}}{2} \sum_{j=1}^{\infty} \frac{(-1)^{j+1}}{j^{3/2}} = \frac{\sqrt{\pi}}{2} (1 - \frac{1}{\sqrt{2}}) \zeta(3/2) = .678094,
$$

where  $\zeta$  is the Riemann zeta-function (cf. TABLE I).

In fact, a method (Ref. 4, R 8) for sampling  $p(y)$  can be based on the above relations when  $n < 0$ , but the routine of Part III seems simpler and does not restrict  $\eta$  to negative values.

VI. THE MARGINAL DENSITY OF  $v_x$ 

It is remarkable that, by introducing polar coordinates  $\mathbf{r}, \mathbf{\theta}$  for  $\mathbf{v}_{\mathbf{y}}, \mathbf{v}_{\mathbf{z}}$ , the marginal density of  $v_x$  on  $(-\infty,\infty)$  may be obtained in the explicit form (Ref. 1, p. 334)

$$
P_1(v_x) = \int_{-\infty}^{\infty} \int_{-\infty}^{\infty} P(v_x, v_y, v_z) dv_y dv_z
$$

$$
= \frac{4\pi m^2 \theta}{nh^3} \log \left[1 + \exp\left(\eta - \frac{mv_x^2}{2\theta}\right)\right]
$$

For u =  $(m/2\theta)^{\frac{1}{2}} v_x$ , we then have the u-density

$$
d(u) = (2C)^{-1} log(1 + e^{\eta}e^{-u^2}),
$$

which seems a more well-behaved function than  $p(x)$ , and would, of course, serve our purpose. However, none of our attempts to sample d(u) have proved feasible. REFERENCES

- 1. F. W. Sears, An Introduction to Thermodynamics, the Kinetic Theory of Gases, and Statistical Mechanics (Addison-Wesley Publishing Co., Inc., Cambridge, Mass., 1953).
- 2. J. McDougall, E. C. Stoner, "The Computation of Fermi-Dirac Functions," Phil. Trans. Roy. Soc. A, 237, 67 (1939).

,

.

- 3. A. C. Beer, M. N. Chase, P. F. Choquard, "Extension of the McDougall-Stoner Tables of the Fermi-Dirac Functions;" Helv. Phys. Acta, 28, 529 (1955).
- 4. C. J. Everett, E. D. Cashwell, "A Monte Carlo Sampler," Los Alamos Scientific Laboratory report LA-5061-MS (1972).

5. D. C. Carey, D. Drijard, "Monte Carlo Phase Space with Limited Transverse Momentum," Journal of Computational Physics, 28, 327 (1978).

 $\epsilon$ 

 $\bar{\mathbf{z}}$ 

# Printed in the United States of America. Available from<br>National Technical Information Service<br>US Department of Commerce<br>5285 Port Royal Road<br>Springfield, VA 22161

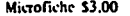

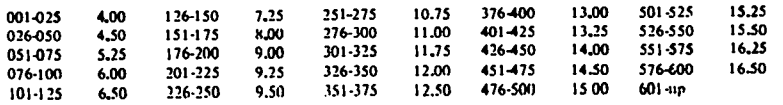

Note: Add \$2,50 for each additional IDD-page increment from 601 pages up,

 $\bullet$ 

 $\hat{\mathbf{v}}$ 

 $\cdot$ 

 $\bar{\mathbf{v}}$